# **WinLink Gateway DL0STA und VARA CHAT**

## **sowie verwendetes Zubehör zur Realisierung**

### **10.9.2023 - DL3KGS**

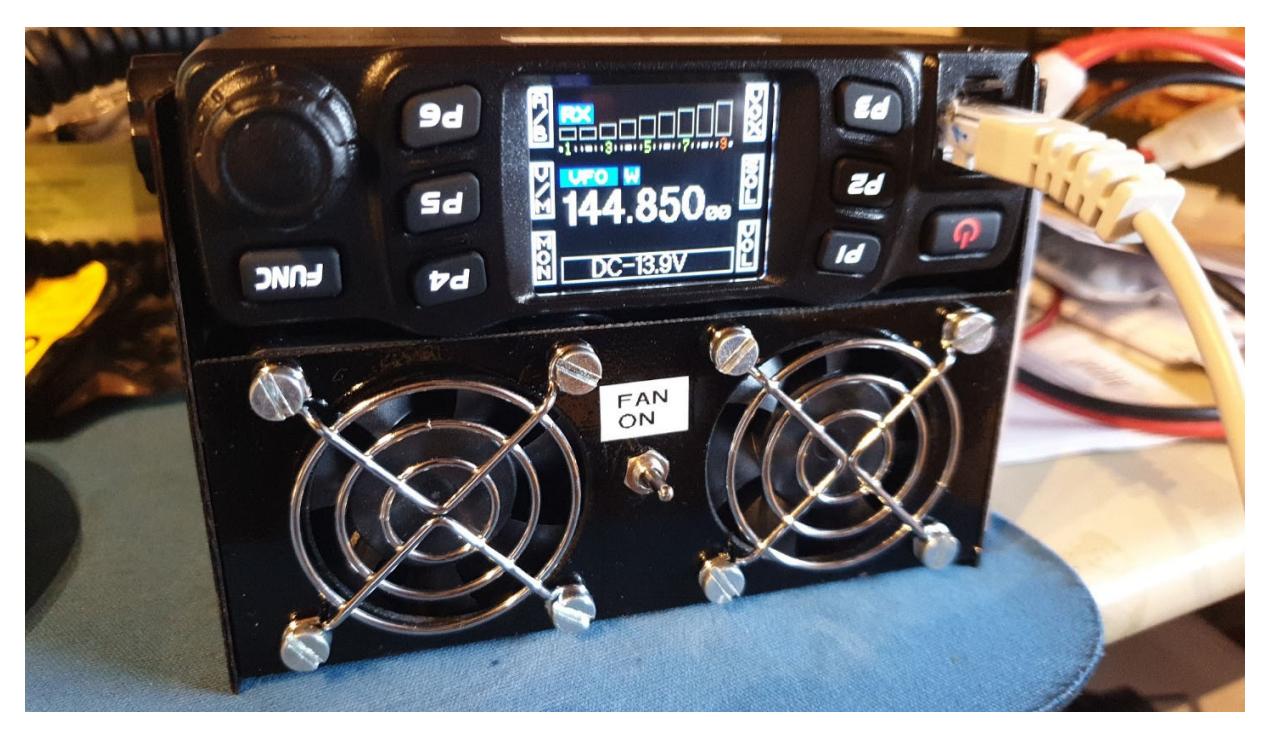

Bild1: Retevis RT95 Transceiver für Betrieb auf VHF/UHF 50mm Lüfter, für Dauereinsatz WL Gateway

### **Was ist WinLink Gateway und VARA CHAT**

Das sind zwei Möglichkeiten Daten/ Nachrichten mittels Funks zu übertragen. Dies ist besonders nützlich, wenn Teile der öffentlichen oder behördlichen Telekommunikations-Infrastruktur ausgefallen sind.

Ein **Winlink Gateway** kann eMails mit Anhängen bis 120kB über ein Funkgerät (KW oder UKW) aufnehmen. Mittels eines Rechners wird der Verkehr dann in das Winlink Server-Netz und zu einem beliebigen Empfänger weitergeleitet.

**VARA CHAT**, basiert ebenfalls auf dem VARA-Modem, funktioniert jedoch etwas anders. Es werden keine eMails übertragen, sondern P2P-Verbindungen hergestellt. Dies ermöglicht es zwischen zwei Stationen eine Verbindung herzustellen und Kurznachrichten (Chat) auszutauschen, ähnlich wie RTTY oder QPSK also gegenschreiben. Auch sind Dateianhänge mit max. 2 MB auf UKW möglich.

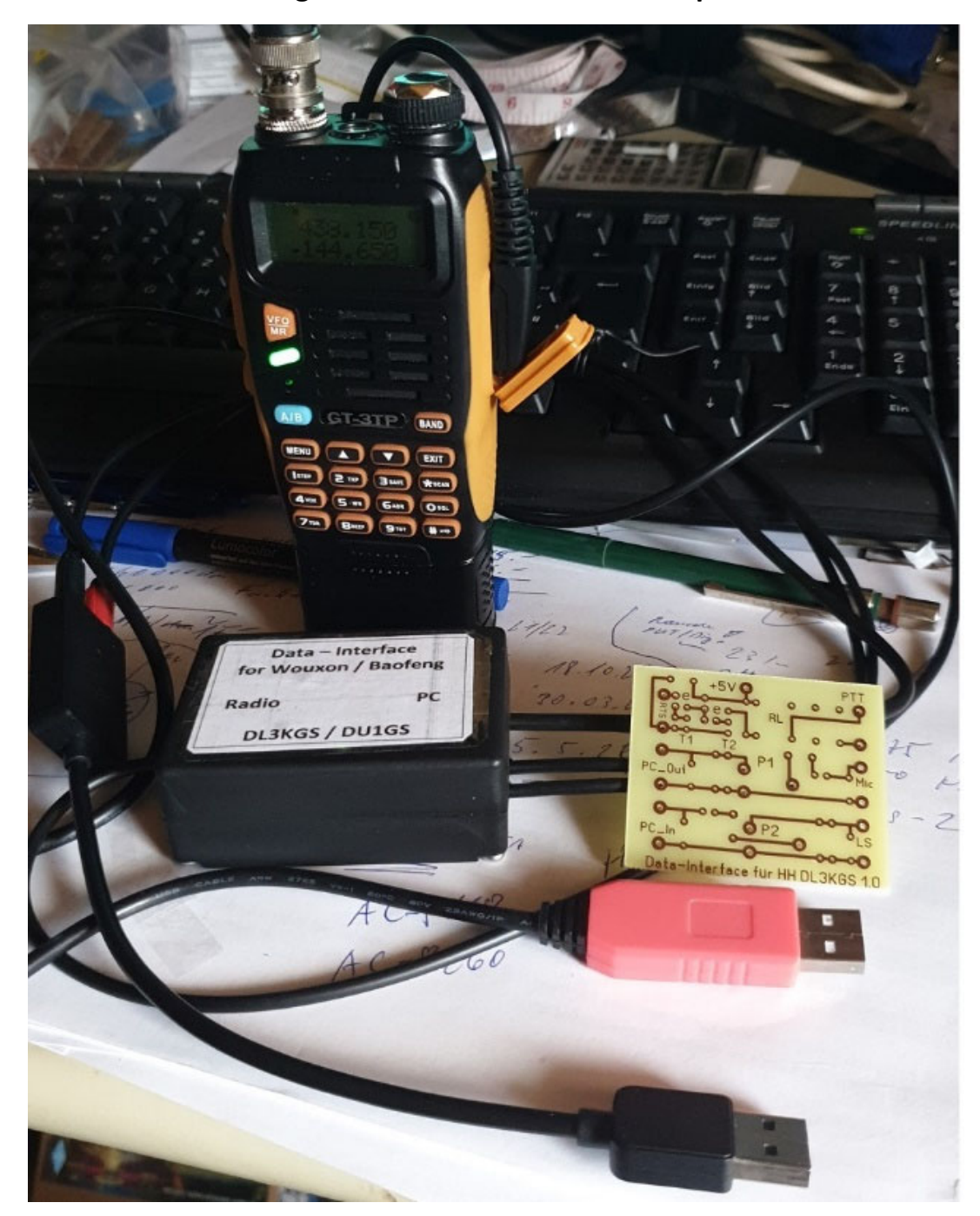

**Minimale Ausrüstung einer USER-Station für WL Express und VARA Chat** 

Bild 2: Baofeng GT-3 und Eigenbau-Interface mit Platine. Man sieht die USB-Anschlüsse für PTT und Audio

## **WinLink Gateway**

Seit dem 16.8.2023 verfügt die Notfunkgruppe Rhein-Sieg (rechts) über die Möglichkeit schnell ein WinLink (WL) Gateway (GW) bereit zu stellen. Das GW ist unter dem Rufzeichen DL0STA registriert. Die Genehmigung dauerte nur wenige Std. und verlief völlig problemlos.

Es ist nicht vorgesehen das Gateway permanent zu betreiben, es ist nur in Notsituationen oder zu Übungszwecken on Air!

**DL0STA wurde als Emcomm Gateway eingerichtet**, somit wird keine 7/24h Verfügbarkeit erwartet, wie das sonst üblich ist.

Wenn man das GW unter Emcomm einrichtet, wird es für die Allgemeinheit (PUBLIC) UNSICHTBAR! Es wird auf keiner Karte oder Liste der Winlink Seite aufgeführt.

Somit ist es ein Mittel das nur ausgewählten Funkamateuren der Notfunkgruppe zur Verfügung steht und nicht zu Überlastungen im Notfall führt. Das schützt vor SPIELERN und Störern.

Das Einrichten eines GW ist sehr einfach und schnell möglich.

Unter der WL Registrierung kann das Gateways auf Kurzwelle (VARA HF) und auf VHF/UHF (VARA FM) betreiben werden.

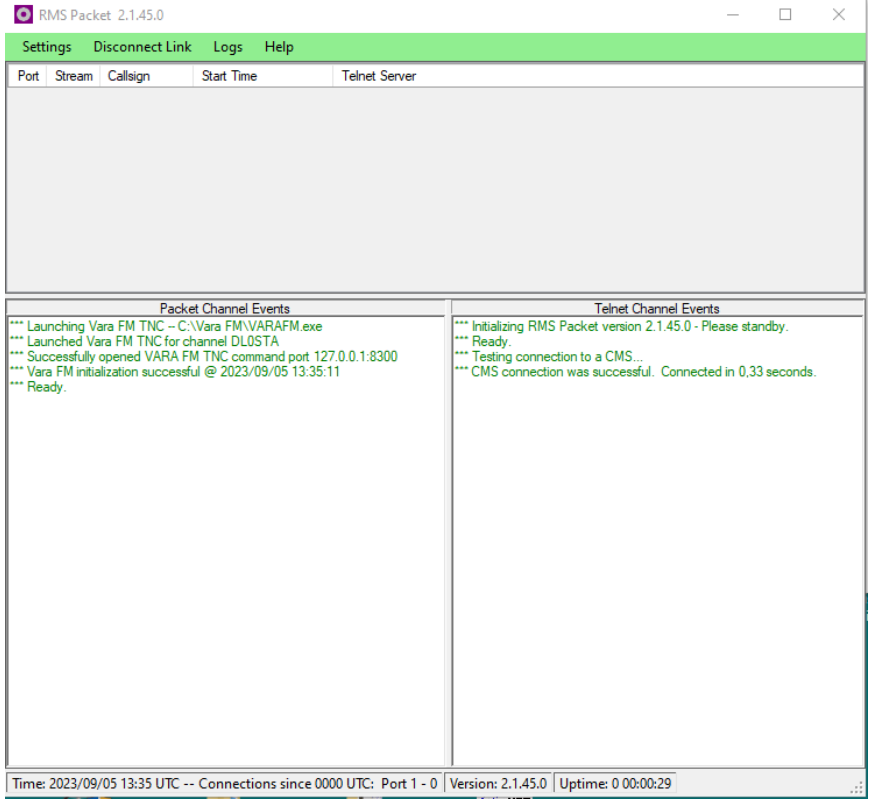

#### **Monitor-Fenster für das Winlink Gateway VARA FM**

Bild 3: WinLink Gateway Monitoring Fenster

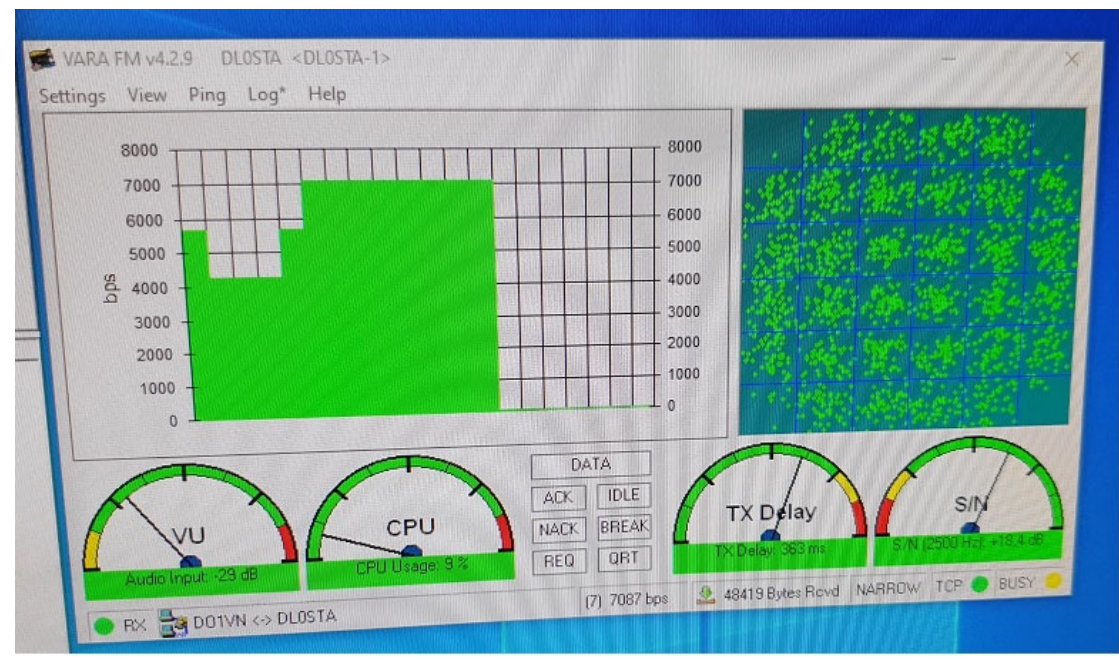

Bild 4: VARA FM Modem mit hoher Geschwindigkeit bei DL0STA – Geschwindigkeit 7.000bit/s

![](_page_3_Figure_2.jpeg)

Bild 5: Mittels Ping Richtung Gegenstelle bekommt man einen Überblick über die Audiopegel. Im Beispiel muss noch korrigiert werden, der Pegel in rot ist zu hoch. Auch wird die Qualität der Verbindung in Form von Signal/Noise (S/N) angezeigt

#### **Für mich stellt sich die Nutzung in etwa wie folgt dar:**

1. **Nutzung von WL GW** für Übertragung von eMails mit Schwerpunkt von Behörden und Organisationen aus Krisengebieten heraus zu übergeordneten Behörden und umgekehrt.

Die Auswahl der Technik hängt von den örtlichen Gegebenheiten ab und wird fallweise entschieden:

- **Kurzwelle**, Gateway z.B. am OV Heim G25 nimmt den Verkehr aus dem Kat. gebiet auf und leitet sie ins Internet weiter. Von dort kann jeder beliebige Empfänger die Nachricht erhalten
- **VHF und UHF**, wir erzielten bei Tests Geschwindigkeiten von 27.500 Bytes/min UKW Gateway- Aufbau auf Anhöhen von Kat-Gebieten, z.B. in KFZ (Strom, witterungsgeschützt)
- Möglichkeiten der notwendigen **Anbindung ans Internet (IN)**
	-
	- mittels Handy Hotspot wurde bereits erfolgreich getestet LTE Modem läuft seit 2 Jahren problemlos bei G25 LAN zu einem nahen Gebäude LAN Kabel wird auf einen Router gesteckt, getestet oder 5Ghz Rifu (Bridge) hierfür wurde schon Hardware beschafft, siehe unten
	-

## **2. Internet-Anbindung mittels Richtfunks**

Ein Set Ubiquiti NanoStation 5AC Loco Bridge-Set airMAX ac ist bereits angeschafft worden. Anfang September wird das Set konfiguriert und getestet.

Die Rifu-Strecke Ubiquity Nanostation kann, da Antennen mit großem Öffnungswinkel (45°) verwendet werden, auch an einem stabileren GFK Mast befestigt werden.

Ausreichendes Cat 6 Kabel und Zubehör wurde ebenfalls besorgt.

Die Einspeiseweichen (PoE) werden noch mit kleinen Step-up DC Convertern versehen, damit die Geräte auch mit 12VDC (Akku) betrieben werden können.

Somit ist es möglich das WL-Gateway (wir reden hier in erster Linie von VHF/UHF Betrieb, weniger von KW) versorgungstechnisch günstig am Rande oder im Kat.-Gebiet zu platzieren.

Die Anbindung an das IN erfolgt dann mittels Ubiquiti Nanostation ins Hinterland (Reichweite zwischen 5-10km), welches nicht von der Kat. betroffen ist. Als Access Punkt (IN-Zugang) z.B. ein Bauernhof, Industrie- oder Wohngebiet etc.

#### **3. Einrichtung/ Konfigurierung**

https://www.makes-it-work.de/2014/07/29/tutorial-ubnt-punkt-zu-punkt-verbindung/

https://dl.ubnt.com/qsg/Loco5AC/Loco5AC\_DE.html

https://www.youtube.com/watch?v=uIAkCAR1ciQ

https://www.wlan-shop24.de/konfigurationshilfe-nanostation-nanobeam-litebeam-powerbeam-alswlan-bridge

#### **4. Datendurchsatz**

Die Dateianhänge sind durch Winlink für Vara FM auf 120kByts begrenzt. Das sind aber schon einige Seiten Word oder Excel … auf Videos muss leider verzichtet werden bis der Notfall vorüber ist. Hoffentlich ÜBERLEBT diese Einschränkung die Menschheit???!!!

#### **5. Beschreibung der benutzten Technik bei DL0STA**

 Funkgerät Retevis RT95 für VHF/UHF https://www.retevis.com/rt95-dual-band-ham-mobile-radio-eu-version-eu

Dies wurde noch für Dauereinsatz als GW TRX fit gemacht, mit Zusatz-Lüftern versehen (Temperatur geregelt) Da diese Geräte meist über keine DATA-Buchse verfügen, kommt hier auch das Eigenbau-Dateninterface zum Einsatz, wird mit maßgeschneidertem Kabel an die RJ45 Mic-Buchse angeschlossen

- Für Kurzwelle eignet sich eigentlich jeder KW-TRX mit CAT-Steuerung, wenn er von WL unterstützt wird. Bei G25 kommt ein Yaesu FT897 zum Einsatz, mit Eigenbau Audio-Interface und CAT-Kabel, teure kommerzielle Interface verwenden wir nicht. Jeder TRX eignet sich mit dem man schon Winlink Express erfolgreich gemacht hat
- Daten-Interface (Eigenbau, kein SignaLink o.ä. nötig) für die Verbindung/Steuerung TRX und Rechner Hierüber werden die PTT-Steuerung und Audio geführt. Infos zum Interface gibt es bei DL3KGS, Gerald
- Antennenanlage Wahlweise die NVIS-Antenne (G25 Homepage) für Kurzwelle https://www.darc.de/fileadmin/filemounts/distrikte/g/ortsverbaende/25/Notfunk/Endfed\_for\_ 100W\_SSB.pdf

oder/und die 2m/70cm ebenfalls Eigenbau-Antenne (G25 Homepage) https://www.darc.de/fileadmin/filemounts/distrikte/g/ortsverbaende/25/Notfunk/20230518\_C obra\_Antenne\_2m\_70cm\_f%C3%BCr\_Portabelbetrieb\_v1.0.pdf

- Rechner MiniPC HP T630 thin client https://support.hp.com/de-de/document/c05350881 Diese gibt es zu kleinem Preis aus Industrie und Büro Restposten. Mit Step-up Converter laufen diese bei mir mit 12V DC und somit an einer ausfallsicheren Stromversorgung
- Rifu-Strecke 5GHz Ubiquity Nanostation https://www.wlan-shop24.de/ubiquiti-nanostation-5ac-loco-airmax-ac-wlan-bridgeset?gclid=CjwKCAjwxaanBhBQEiwA84TVXLn7qSAz5AjemiYt3b4bwgRaohvZeEvv0- FP0OWzQ3tr0KXpjU3oehoC4xQQAvD\_BwE Auch hier werden Step-up Converter von 12V Akku-Betreib die 24V-Versorgung sicherstellen

Vorgesehener Frequenzbereich 5.8 GHz (Public oder AFu)

LTE Modem

Wird schon seit 2021 im OV-Heim von G25 erfolgreich eingesetzt

![](_page_6_Picture_3.jpeg)

Bild 6: LTE-Modem, die Antennen Richtung LTE wurden durch Logper-Antennen ersetzt

Antennenseitig zum LTE-Netz wurden die mitgelieferten Antennen gegen Logper-Antennen (Diversity) ersetzt. Somit können stabile und mit hohem Datendurchsatz Verbindungen ins Mobilfunk-Netz hergestellt werden. Das Gateway wird mittels einer LAN- oder WiFi-Verbindung angebunden.

Auch weitere Komponenten, z.B. Notebook etc. kann mit dem Internet verbunden werden.

 Entsprechende 12V basierende Stromversorgungen (LiFePo4-Akkus) sind verfügbar https://www.ebay.de/itm/133937698481?epid=26035628729&hash=item1f2f4f16b1:g:P40AAO SwIzZi8QOt

einige Links dürften nicht mehr aktuell sein …

#### **6. Künftiger Einsatz**

Wir sollten uns zusammen Gedanken machen wie wir diese für uns neuen Möglichkeiten zukünftig sinnvoll im Rhein-Sieg (oder Distrikt G) nutzen wollen.

Bei der nächsten Übung könnten wir ein GW auf 60 oder 80m am OV Heim laufen lassen, um die WL Einsatz-Möglichkeiten im Distrikt G zu testen.

## **VARA CHAT**

VARA CHAT kann innerhalb des Krisengebietes zwischen Behörden/Gemeinden und (Unter)Organisationen zur Übertragung von Daten genutzt werden. Auch aus Krisengebieten heraus zu festen Empfängern. z.B. zu Krisenstäben im Landratsamt etc. Hier sehe ich in erster Linie den Einsatz im UKW Bereich.

Mit VARA Chat hat man verschiedene Möglichkeiten die Reichweite zu vergrößern. Zum einen erlaubt das System zwei **Digipeater** zwischen zu schalten oder über ein analoges **FM-Relais** zu gehen.

Über ein **UHF Notfunk-Relais** verfügt die Notfunkgruppe Rhein-Sieg (r) https://www.darc.de/fileadmin/filemounts/distrikte/g/ortsverbaende/25/Notfunk/NotfunkRelaisV0.7.p df

Siehe auch "Erster Feldversuch VARA Chat" https://www.darc.de/fileadmin/filemounts/distrikte/g/ortsverbaende/25/Notfunk/202306027\_Erster\_F eldversuch\_mit\_VARA\_Chat.pdf

Dies ist alles überschaubar einzurichten, ohne allzu spezielle Kenntnisse Wir verwenden seit einiger Zeit schon erfolgreich Low-Cost Funkgeräte (Handfunkgeräte Baofeng etc.) zusammen mit dem Eigenbau Daten-Interface.

Der Vorteil von VARA Chat ist auch, dass die Nachricht auf dem Display erhalten bleibt und bei Abwesenheit des OP nach dessen Rückkehr gelesen werden kann.

Auch können Broadcast Nachrichten an ALLE gesendet werden.

Die Nachrichten werden im ARQ-Verfahren fehlerkorrigierend übermittelt und haben dadurch eine geringe Fehlerrate.

![](_page_7_Picture_9.jpeg)

![](_page_8_Figure_0.jpeg)

Bild 6: VARA CHAT Verbindung zwischen DJ5KP und DL3KGS

Bild 7: Typischer Verbindungsaufbau des VARA Modems, verhandelt die mögliche Geschwindigkeit …

#### **Weitere Themen sind zurzeit in Arbeit**

- Eigenbau 70cm Antennen in leichtbauweise für Portabeleinsatz an Gateways und VARA Chat Verbindungen. Prototyp wurde von DL3KGS bereits gebaut. Material ist vorhanden und es werden einige dieser Antennen gebaut. Es handelt sich um eine Beschreibung von WA5VJB
- Es werden in nächster Zeit auch UHF-Splitter gebaut, um an Digipeater-Standorten mit den zuvor genannten Yagi-Antennen mit höher Strahlungsleistung als mit Rundstrahler zu arbeiten. Da die Antennen auf ihre jeweiligen Zielgebiete ausgerichtet sind, reduzieren sich auch eventuelle Störungen.
- Bau von Audio-Interface für die Nutzung von Baofeng etc. Handfunkgeräten um diese mit dem PC für VARA FM zu verbinden, incl. PTT Steuerung. Auch Mobiltransceiver mit/ohne DATA-Buchse wurden erfolgreich nun VARA FM betrieben, als WinLink Gateway oder als USER, auch für VARA Chat geeignet Folgende FM Transceiver wurden darüber angeschlossen, FT8900, Retevis RT95 und baugleiche Auch für WinLink HF einsetzbar
- Erprobung und Konfiguration von WLAN-Bridge Verbindungen zur Anbindung von Gateways im Katastrophengebiet. Dies wurde erfolgreich am Wochenende 7.-10.9.2023 am OV Heim durchgeführt

### **Weitere Themen zum Notfunk findet ihr auf der Homepage des OV G25**

https://www.darc.de/der-club/distrikte/g/ortsverbaende/25/notfunk/ wie z.B. Stromversorgung, Kurzwellen NVIS-Ausbreitung und Antennen etc.